Документ подписан прос<u>той электронной подписью</u><br>Информация о владовосхдарственное аккредитованное не<mark>коммерческое частное образовательное</mark> **учреждение высшего образования «Академия маркетинга и социально-информационных технологий – ИМСИТ» (г. Краснодар)** Информация о владельце: ФИО: Агабекян Раиса Левоновна Должность: ректор Дата подписания: 31.05.2024 13:04:37 Уникальный программный ключ:

4237c7ccb9b9e111bbaf1f4fcda9201d015c4dbaa12**\$#AH7\QX\BQAkaдемия ИМСИТ)** 

### УТВЕРЖДАЮ

Проректор по учебной работе, доцент

\_\_\_\_\_\_\_\_\_\_\_\_\_\_Н.И. Севрюгина

25.12.2023

## **Б1.О.25**

# **Инженерная графика**

## рабочая программа дисциплины (модуля)

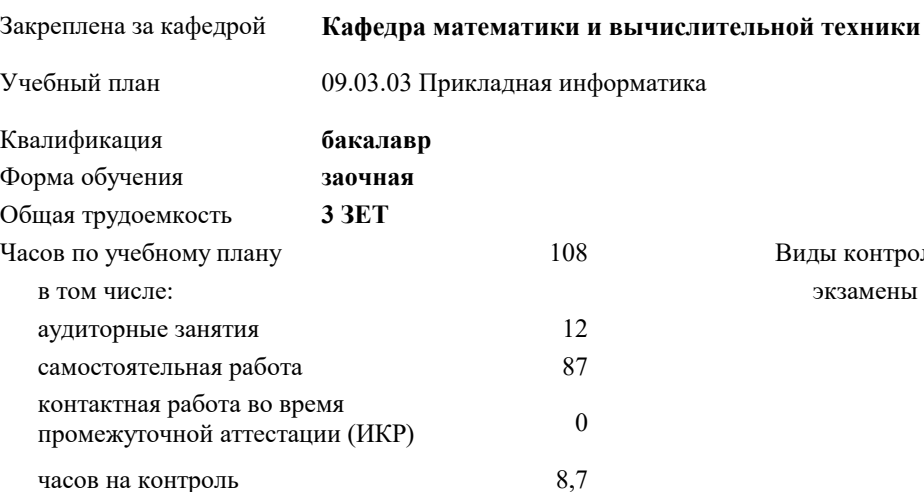

экзамены 2 Виды контроля на курсах:

### **Распределение часов дисциплины по курсам**

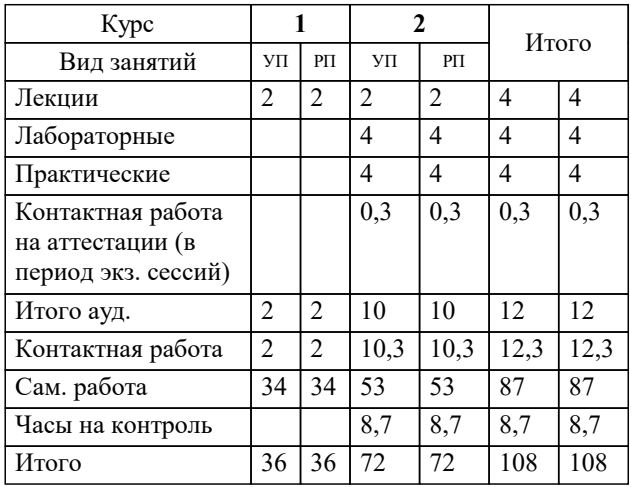

# Программу составил(и):

*к.т.н., доцент, Корольков Р.А.*

### Рецензент(ы):

*д.т.н., профессор кафедры информационных систем и программирования КубГТУ, Видовский Л.А.;директор АО «ЮГ-СИСТЕМА ПЛЮС», Глебов О.В.*

**Инженерная графика** Рабочая программа дисциплины

разработана в соответствии с ФГОС ВО:

Федеральный государственный образовательный стандарт высшего образования - бакалавриат по направлению подготовки 09.03.03 Прикладная информатика (приказ Минобрнауки России от 19.09.2017 г. № 922)

09.03.03 Прикладная информатика составлена на основании учебного плана: утвержденного учёным советом вуза от 25.12.2023 протокол № 4.

**Кафедра математики и вычислительной техники** Рабочая программа одобрена на заседании кафедры

Протокол от 11.12.2023 г. № 5

Зав. кафедрой Исикова Наталья Павловна

Согласовано с представителями работодателей на заседании НМС, протокол № 4 от 25.12.2023.

Председатель НМС проф. Павелко Н.Н.

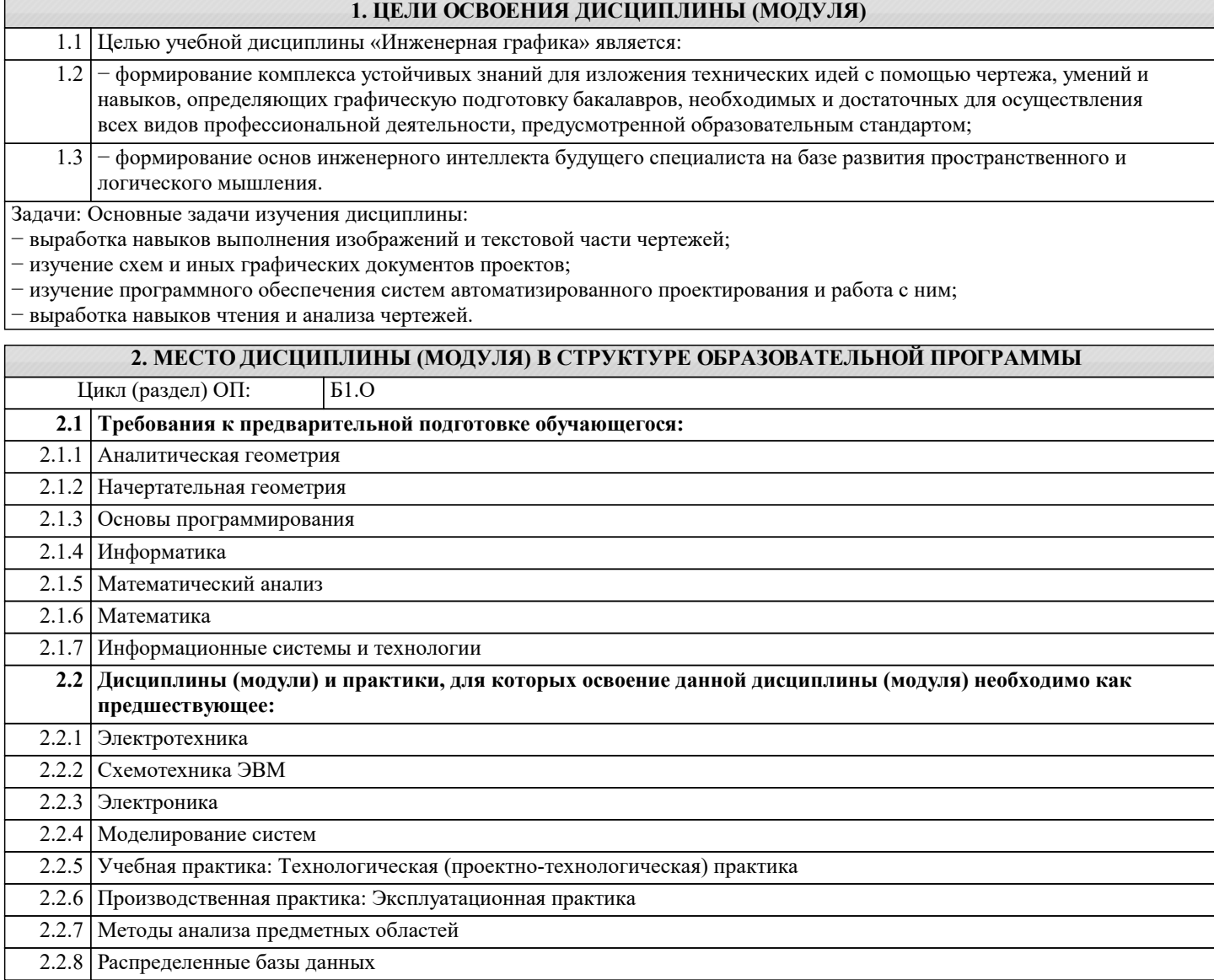

### **3. ФОРМИРУЕМЫЕ КОМПЕТЕНЦИИ, ИНДИКАТОРЫ ИХ ДОСТИЖЕНИЯ и планируемые результаты обучения**

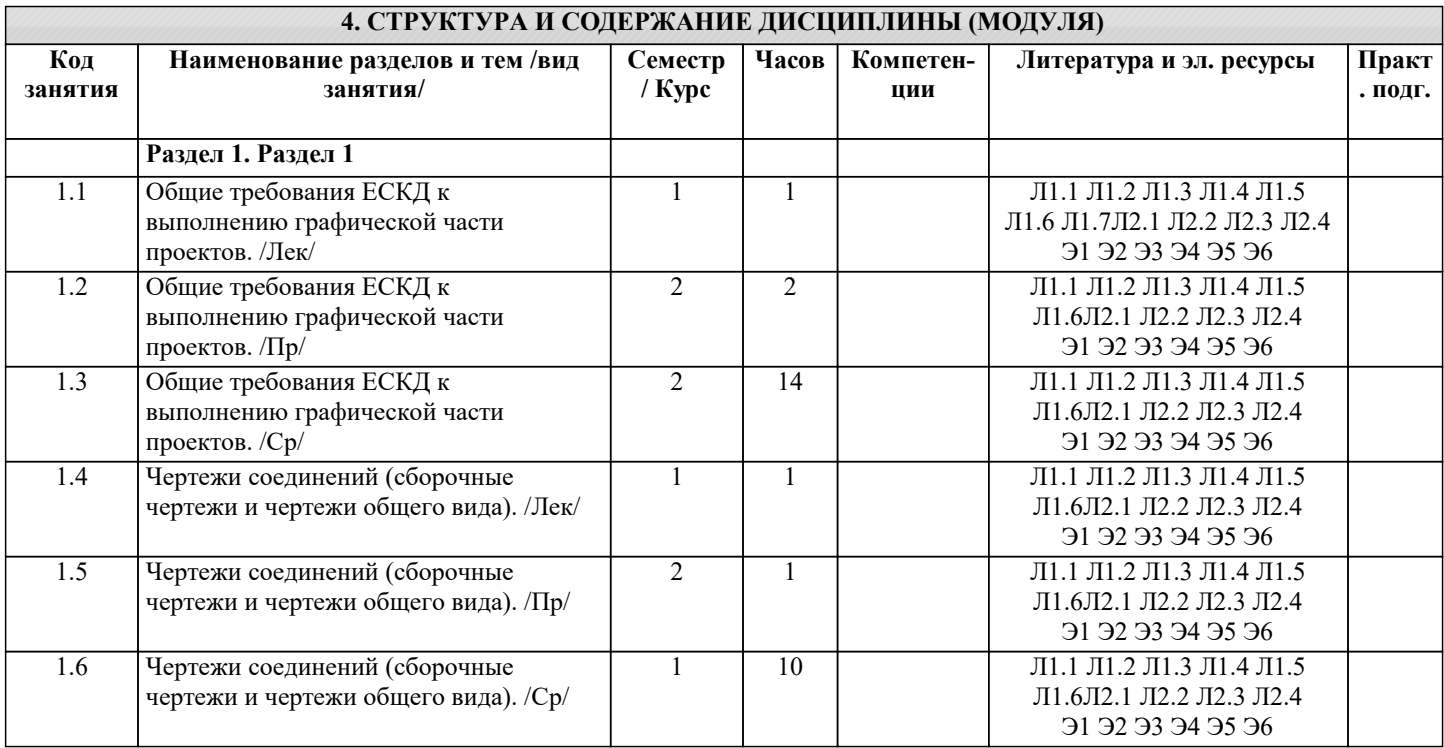

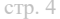

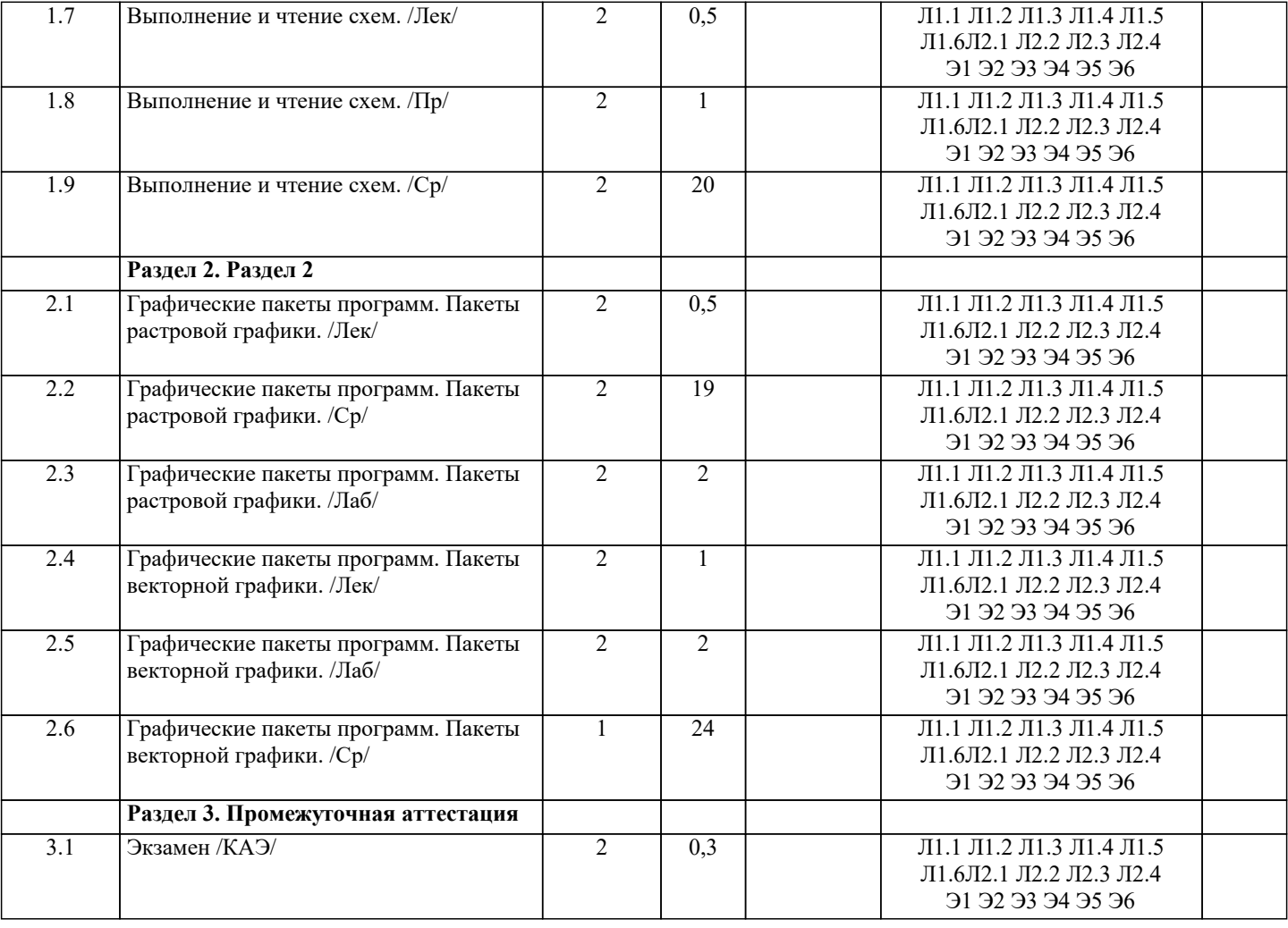

### **5. ОЦЕНОЧНЫЕ МАТЕРИАЛЫ**

### **5.1. Контрольные вопросы и задания**

1. Дайте определение понятия «компьютерная графика».

2. Что такое растр?

- 3. Инструментальные средства для решения задач компьютерной графики.
- 4. Перечислите основные особенности человеческого восприятия графического объекта.
- 5. Охарактеризуйте основные характеристики формы.
- 6. Дайте определение размера
- 7. Перечислите основные свойства размера.
- 8. В чем заключается соотношение цвета, текстуры, формы и размера?
- 9. Что изучает дисциплина компьютерная графика?
- 10. Что понимается под обработкой изображений?
- 11. Опишите особенности машинного зрения.
- 12. Охарактеризуйте особенности компьютерной графики.
- 13. Что подразумевается под геометрическим моделированием объекта?
- 14. Перечислите аддитивные цвета компьютерной графики.
- 15. Перечислите субтрактивные цвета компьютерной графики.
- 16. Опишите особенности системы RGB.
- 17. Опишите особенности системы CMYK.
- 18. В чем заключаются психофизиологические основы восприятия цвета?
- 19. Поясните геометрическое представление однородных координат.
- 20. Каковы принципы трехмерных изменений масштаба?
- 21. Каковы принципы сдвига в трехмерном пространстве?
- 22. Опишите процесс трехмерного вращения.
- 23. Сформулируйте преимущества математического описания кривой при векторном представлении графического объекта.
- 24. Охарактеризуйте методы устранения ступенчатости.
- 25. Что такое фактура?
- 26. Дайте определение понятия «цвет».
- 27. Перечислите основные понятия векторной графики.
- 28. Перечислите основные понятия растровой графики.
- 29. Поясните термин «цветовая плоскость».

30. Разъясняются понятия «рабочей станции».

**5.2. Темы письменных работ**

Курсовые работы не предусмотрены учебным планом

**5.3. Фонд оценочных средств**

jценочные средства для проведения промежуточной и текущей аттестации обучающихся прилагаются к рабочей программе. Оценочные и методические материалы хранятся на кафедре, обеспечивающей преподавание данной дисциплины (модуля), а также размещены в электронная образовательной среде академии в составе соотвеnствующего курса URL: eios.imsit.ru.

**5.4. Перечень видов оценочных средств**

Задания со свободно конструируемым ответом (СКО) предполагает составление развернутого ответа на теоретический вопрос. Задание с выбором одного варианта ответа (ОВ, в задании данного типа предлагается несколько вариантов ответа, среди которых один верный. Задания со свободно конструируемым ответом (СКО) предполагает составление развернутого ответа, включающего полное решение задачи с пояснениями.

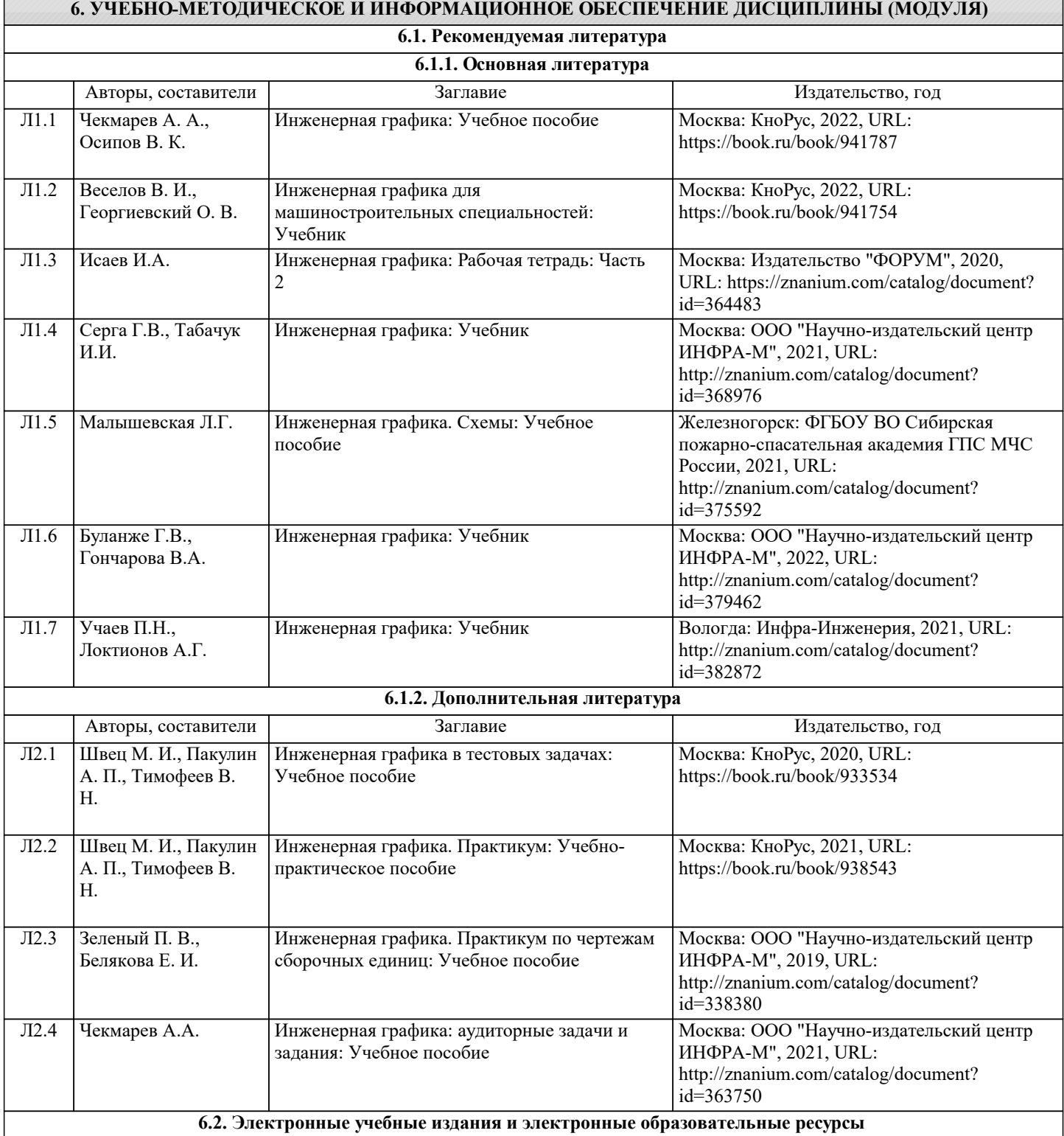

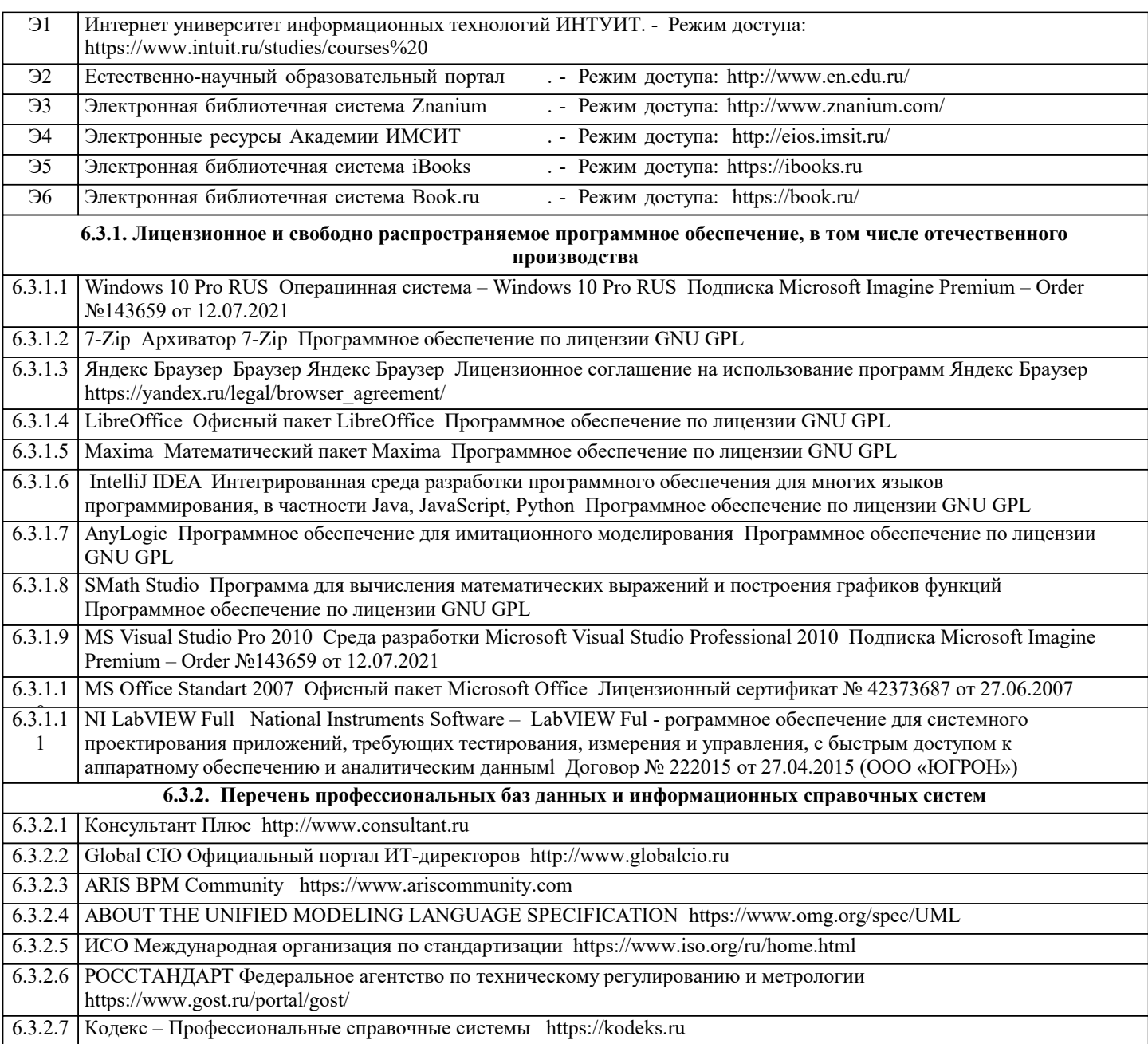

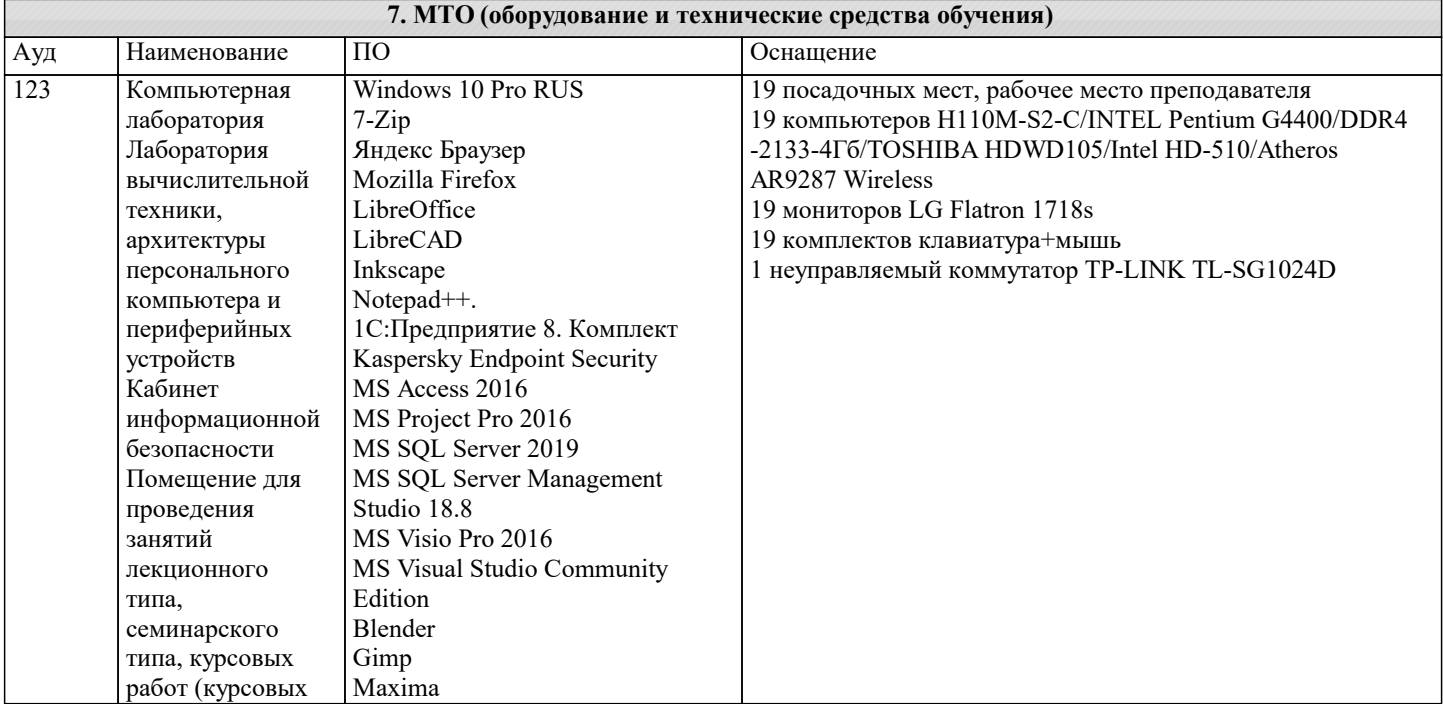

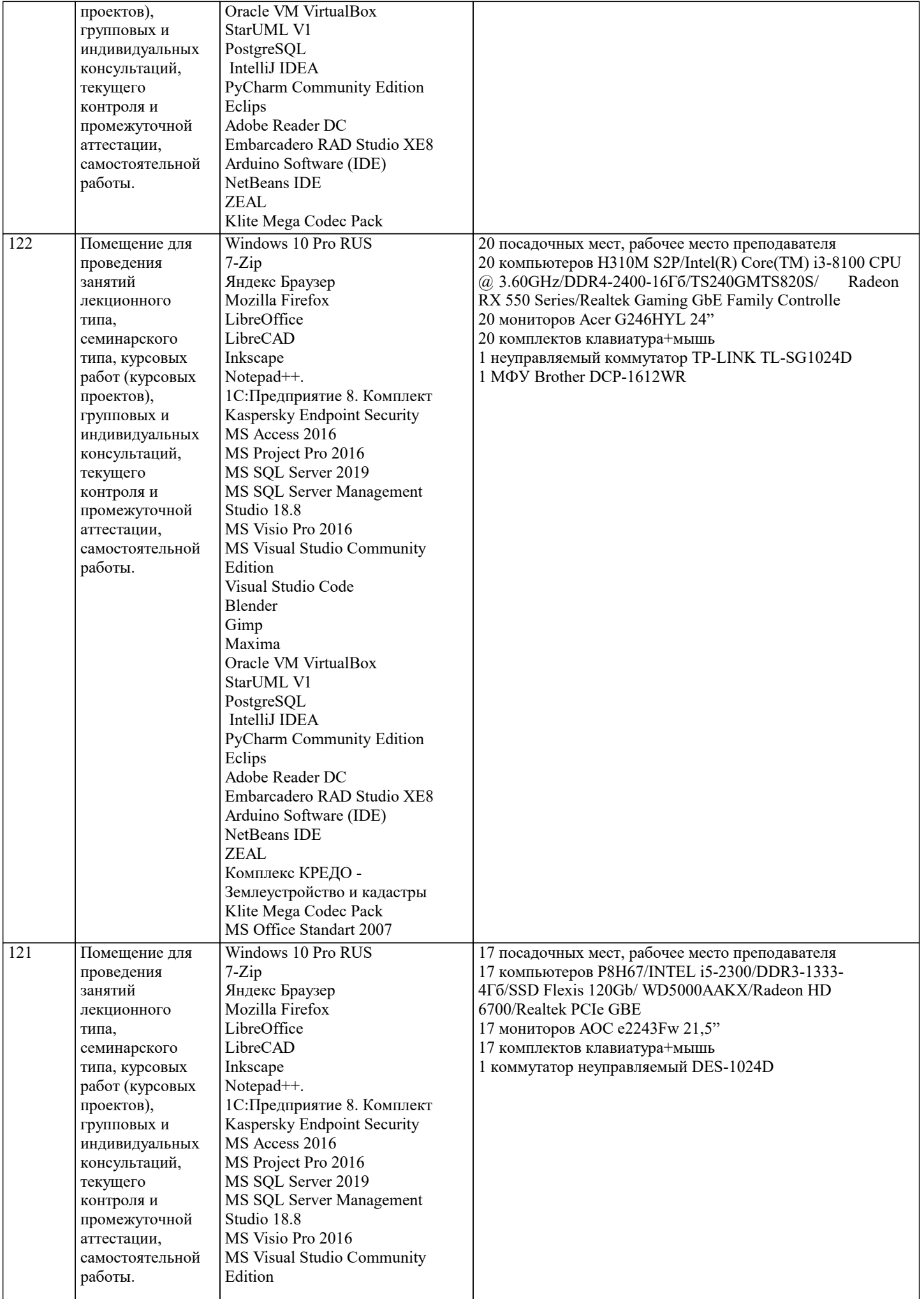

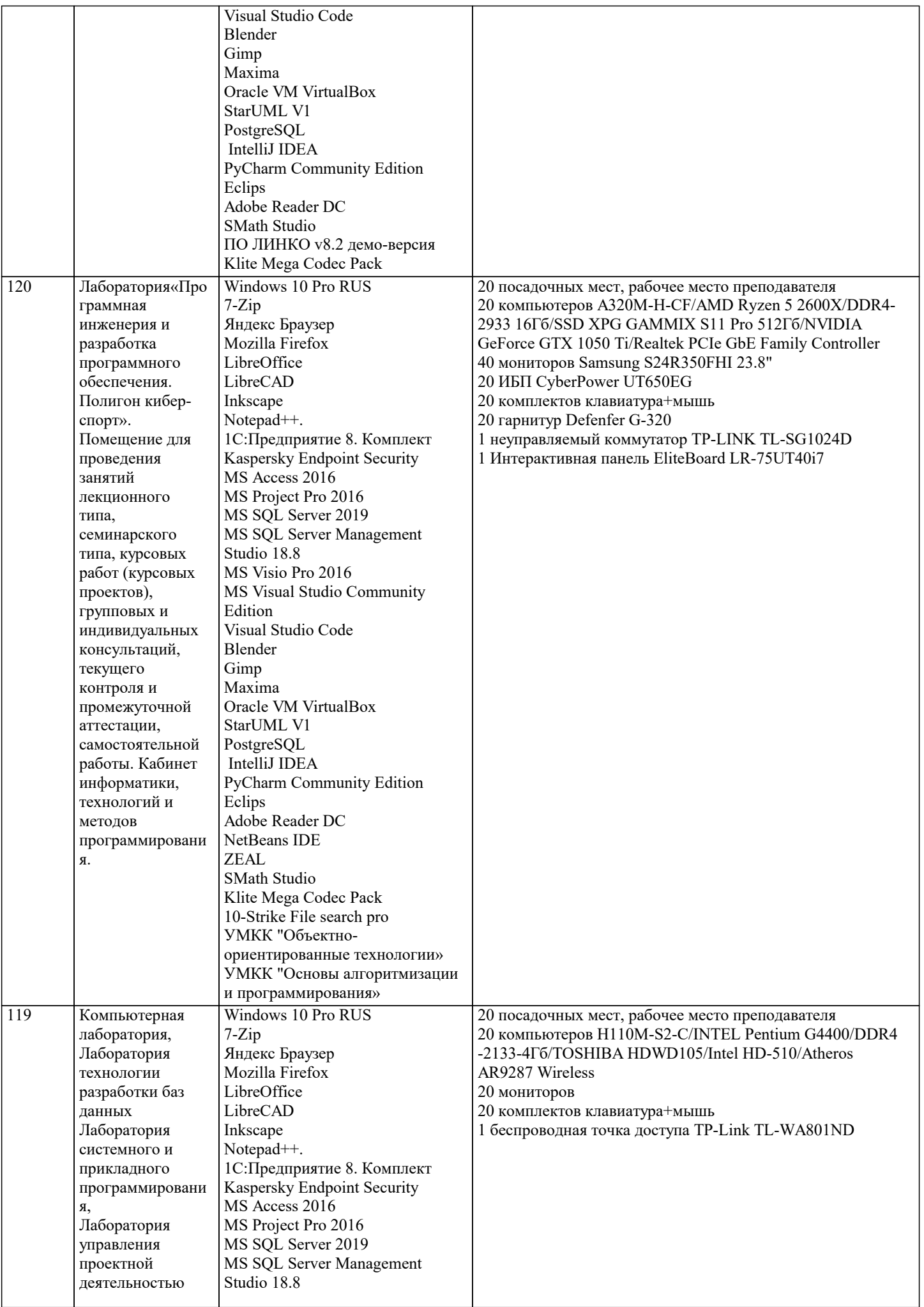

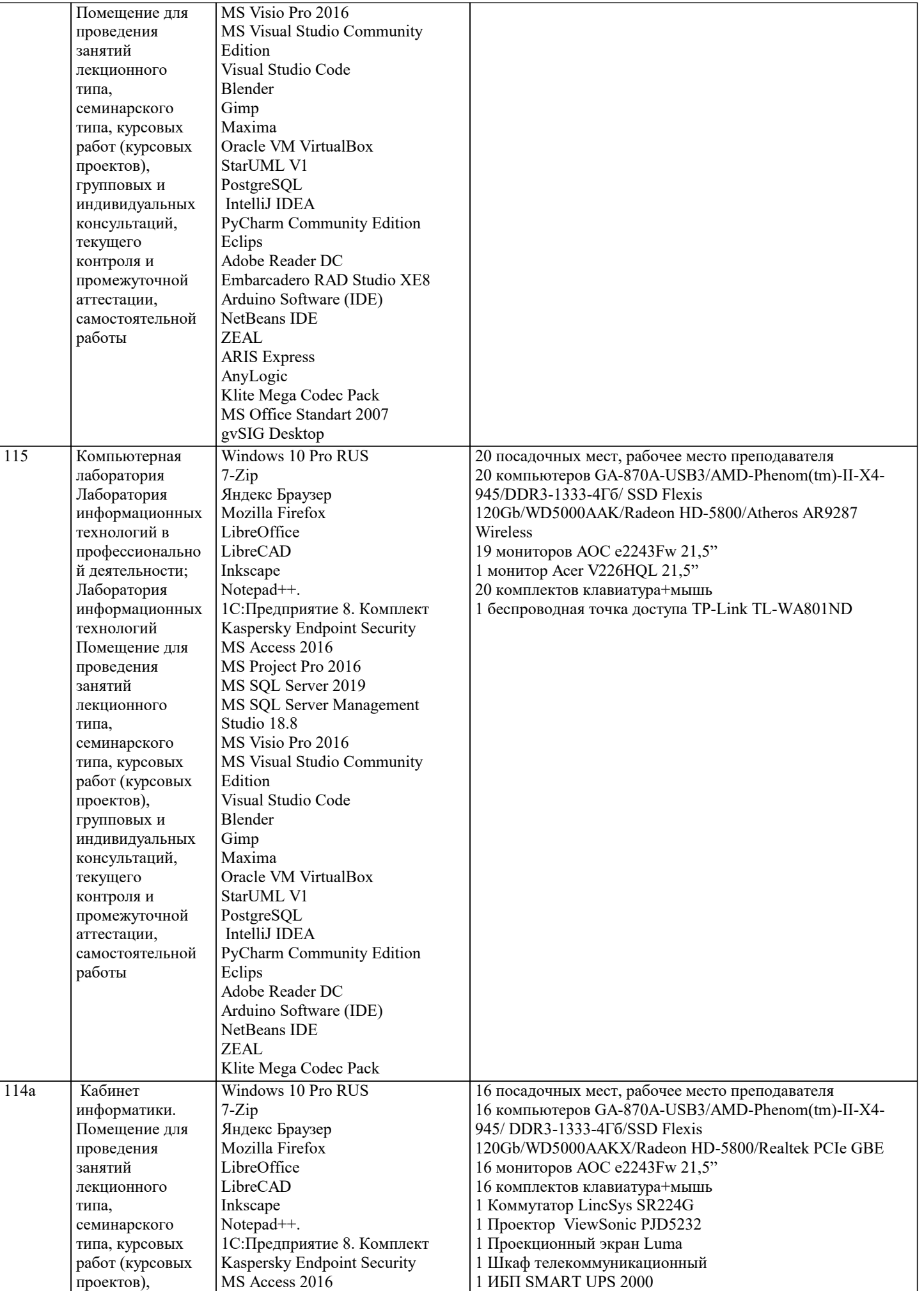

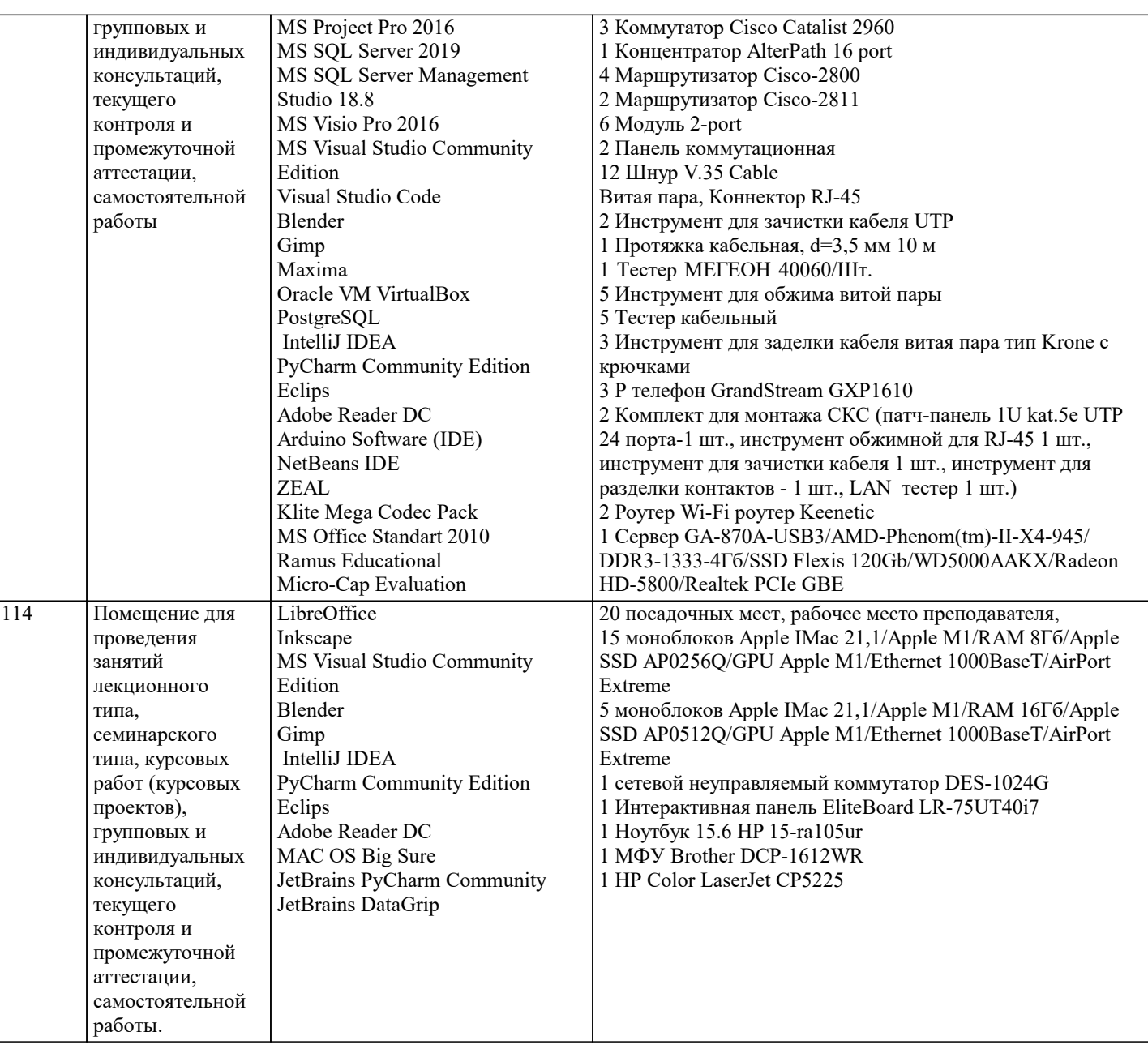

### 8. МЕТОДИЧЕСКИЕ УКАЗАНИЯ ДЛЯ ОБУЧАЮЩИХСЯ ПО ОСВОЕНИЮ ДИСЦИПЛИНЫ (МОДУЛЯ)

В соответствии с требованиями ФГОС ВО по направлению подготовки реализация компетентностного подхода предусматривает использование в учебном процессе активных и интерактивных форм проведения занятий (разбор конкретных задач, проведение блиц-опросов, исследовательские работы) в сочетании с внеаудиторной работой с целью формирования и развития профессиональных навыков обучающихся.

Лекционные занятия дополняются ПЗ и различными формами СРС с учебной и научной литературой В процессе такой работы студенты приобретают навыки «глубокого чтения» - анализа и интерпретации текстов по методологии и методике лиспиплины.

Учебный материал по дисциплине «Высокопроизводительные вычислительные системы». разделен на логически завершенные части (модули), после изучения, которых предусматривается аттестация в форме письменных тестов, контрольных работ.

Работы оцениваются в баллах, сумма которых дает рейтинг каждого обучающегося. В баллах оцениваются не только знания и навыки обучающихся, но и их творческие возможности: активность, неординарность решений поставленных проблем. Каждый модуль учебной дисциплины включает обязательные виды работ - лекции, ПЗ, различные виды СРС (выполнение домашних заданий по решению задач, подготовка к лекциям и практическим занятиям).

Форма текущего контроля знаний – работа студента на практическом занятии, опрос. Форма промежуточных аттестаций – контрольная работа в аудитории, домашняя работа. Итоговая форма контроля знаний по модулям – контрольная работа с задачами по материалу модуля.

Методические указания по выполнению всех видов учебной работы размещены в электронной образовательной среде академии.

Методические указания и материалы по видам учебных занятий по дисциплине:

Вид учебных занятий, работ Организация деятельности обучающегося

Лекция- Написание конспекта лекций: кратко, схематично, последовательно фиксировать основные положения, выводы, формулировки, обобщения, отмечать важные мысли, выделять ключевые слова, термины. Проверка терминов, понятий с помощью энциклопедий, словарей, справочников с выписыванием толкований в тетрадь. Обозначить вопросы, термины, материал, который вызывает трудности, попытаться найти ответ в рекомендуемой литературе, если самостоятельно не удаётся разобраться в материале, необходимо сформулировать вопрос и задать преподавателю на консультации, на практическом занятии.

Практические занятия - Конспектирование источников. Работа с конспектом лекций, подготовка ответов к контрольным вопросам, просмотр рекомендуемой литературы, работа с текстом. Выполнение практических задач в инструментальных средах. Выполнение проектов. Решение расчётно-графических заданий, решение задач по алгоритму и др.

Самостоятельная работа - Знакомство с основной и дополнительной литературой, включая справочные издания, зарубежные источники, конспект основных положений, терминов, сведений, требующихся для запоминания и являющихся

### основополагающими в этой теме. Составление аннотаций к прочитанным литературным источникам и др.

### 9. МЕТОДИЧЕСКИЕ УКАЗАНИЯ ОБУЧАЮЩИМСЯ ПО ВЫПОЛНЕНИЮ САМОСТОЯТЕЛЬНОЙ РАБОТЫ

Основными задачами самостоятельной работы студентов, являются: во-первых, продолжение изучения дисциплины в домашних условиях по программе, предложенной преподавателем; во-вторых, привитие студентам интереса к технической и математической литературе, инженерному делу. Изучение и изложение информации, полученной в результате изучения научной литературы и практических материалов, предполагает развитие у студентов как владения навыками устной речи, так и способностей к четкому письменному изложению материала.

Основной формой контроля за самостоятельной работой студентов являются практические занятия, а также еженедельные консультации преподавателя.

Практические занятия – наиболее подходящее место для формирования умения применять полученные знания в практической деятельности.

При подготовке к практическим занятиям следует соблюдать систематичность и последовательность в работе. Необходимо сначала внимательно ознакомиться с содержанием плана практических занятий. Затем, найти в учебной литературе соответствующие разделы и прочитать их. Осваивать изучаемый материал следует по частям. После изучения какой-либо темы или ее отдельных разделов необходимо полученные знания привести в систему, связать воедино весь проработанный материал.

При подведении итогов самостоятельной работы преподавателем основное внимание должно уделяться разбору и оценке лучших работ, анализу недостатков. По предложению преподавателя студент может изложить содержание выполненной им письменной работы на практических занятиях